## **Setting up JouleAlarm for Minitemp/8 swap over**

A blank JouleAlarm will display  $-1$   $-2$   $-3$  ….

Program channels as needed from nu (not used) to nc (normally closed) for Ta1's

When programming no or nc in JouleAlarm alarm low and high are not applicable only alarm delay needs to be set.

When programmed as nc, the display on the JouleAlarm will cycle thru the channels and display  $cL<sup>1</sup>$   $cL<sup>2</sup>$   $cL<sup>3</sup>$  meaning that the channels are closed

When an alarm happens the display will read  $cL<sup>1</sup>$  oP<sup>2</sup>  $cL<sup>3</sup>$  this means channel 2 is open (in alarm after delay)

When a channel is in alarm the alarm led, buzzer and alarm light all go, when the channel in alarm is displayed the alarm led will be on at the same time that channel is shown on the display.

Program JouleAlarm as above, isolate all Ta1's (switch 1 to on) so that they have a closed signal regardless of alarm state.

Enable Ta1's one by one.

The display should read  $cL^1$   $cL^2$   $cL^3$  unless a Ta1 is overtemp.

The easiest way to Programme the JouleAlarm is via a Laptop or Notebook (recommended)

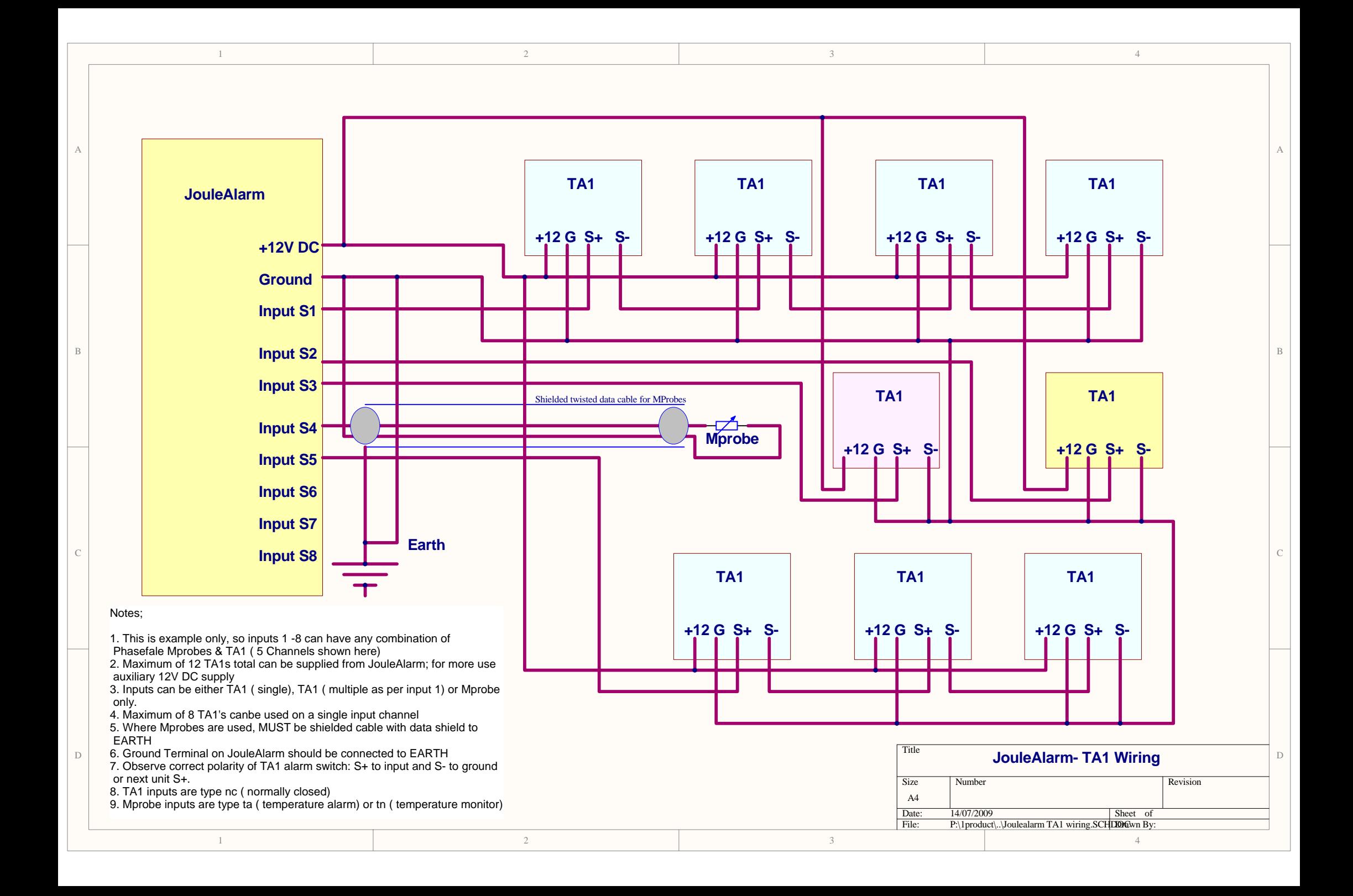